## **DAFTAR ISI**

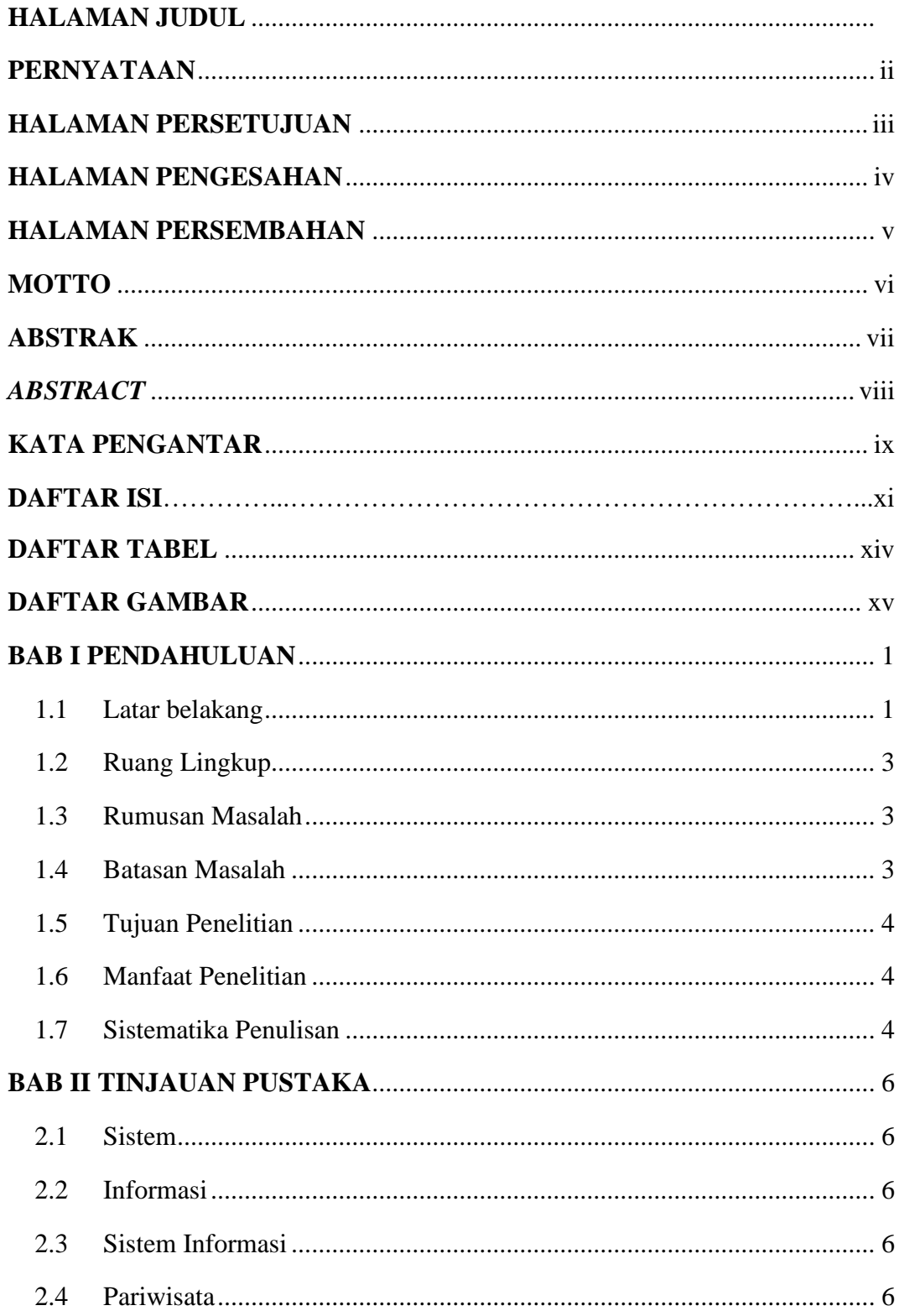

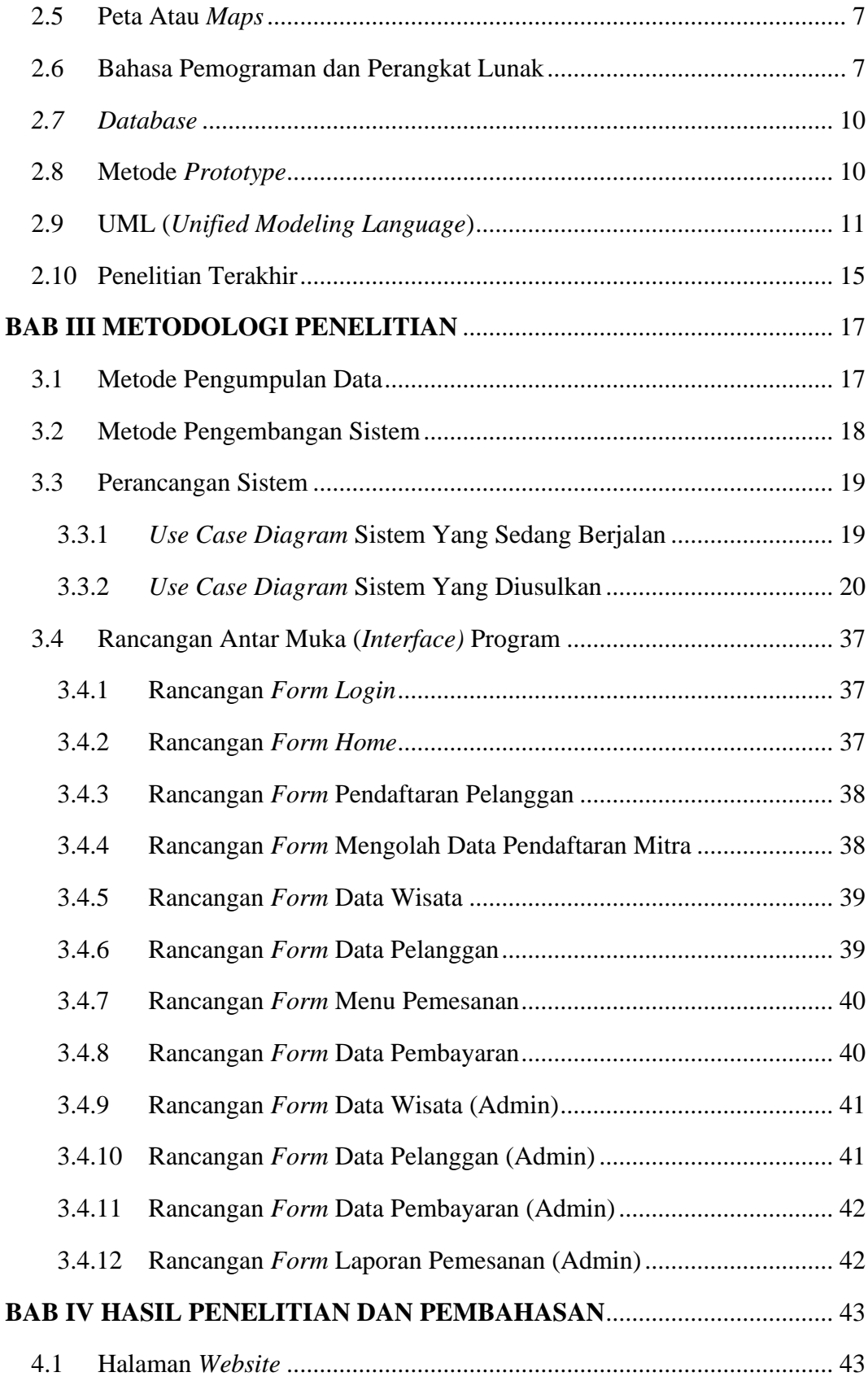

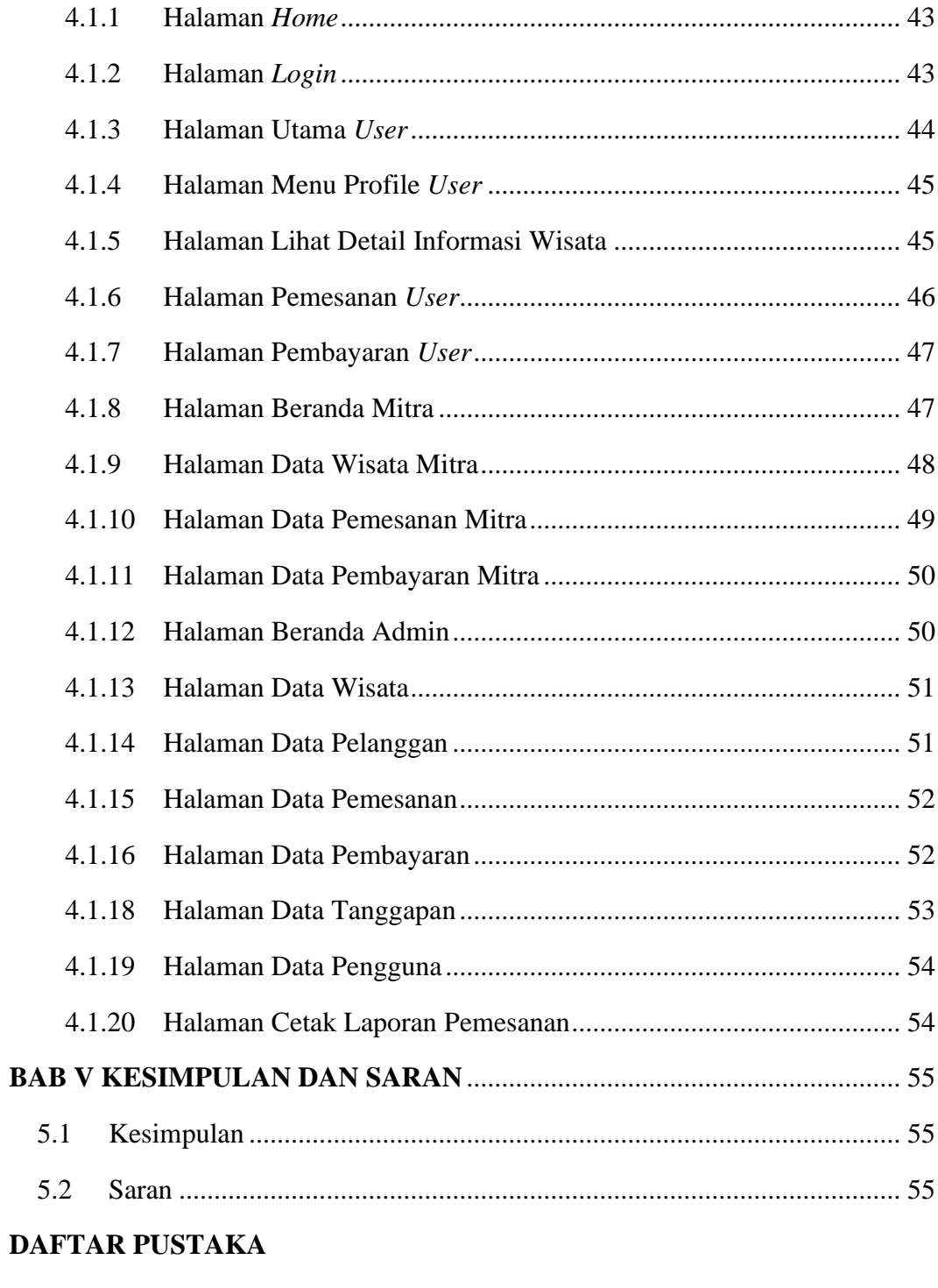

<span id="page-2-0"></span>**LAMPIRAN** 

## **DAFTAR TABEL**

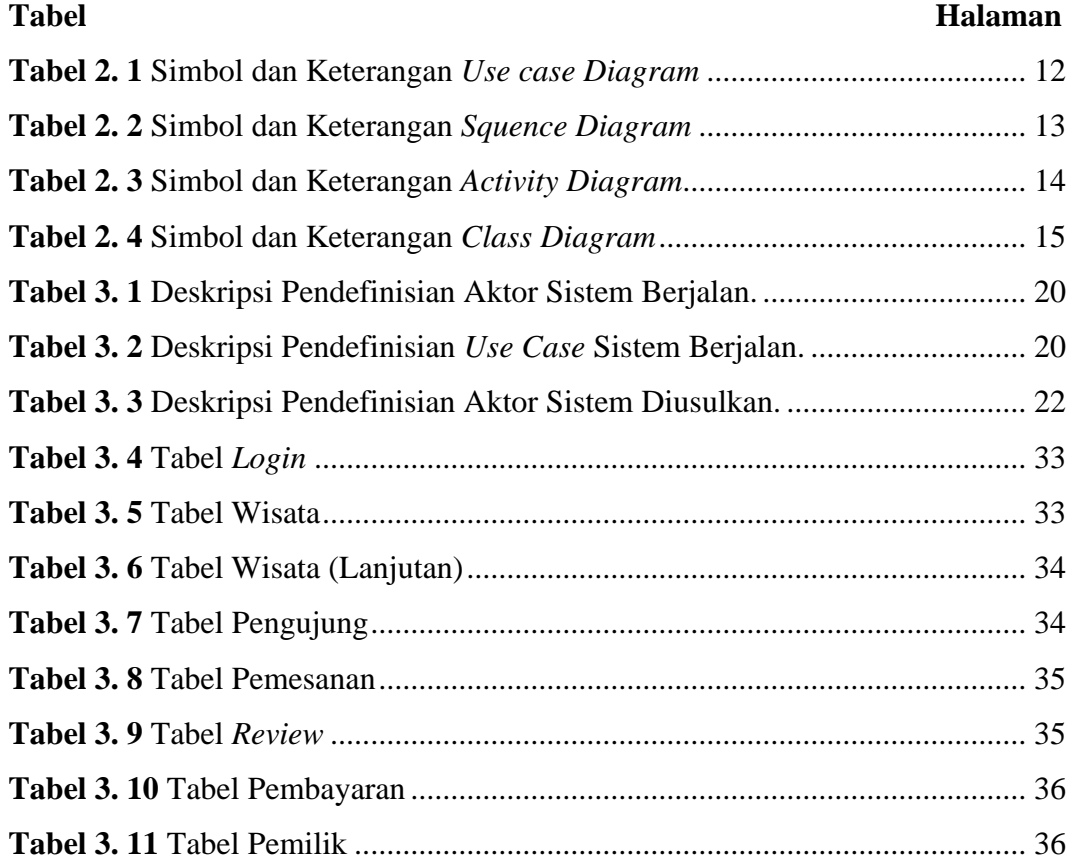

## **DAFTAR GAMBAR**

<span id="page-4-0"></span>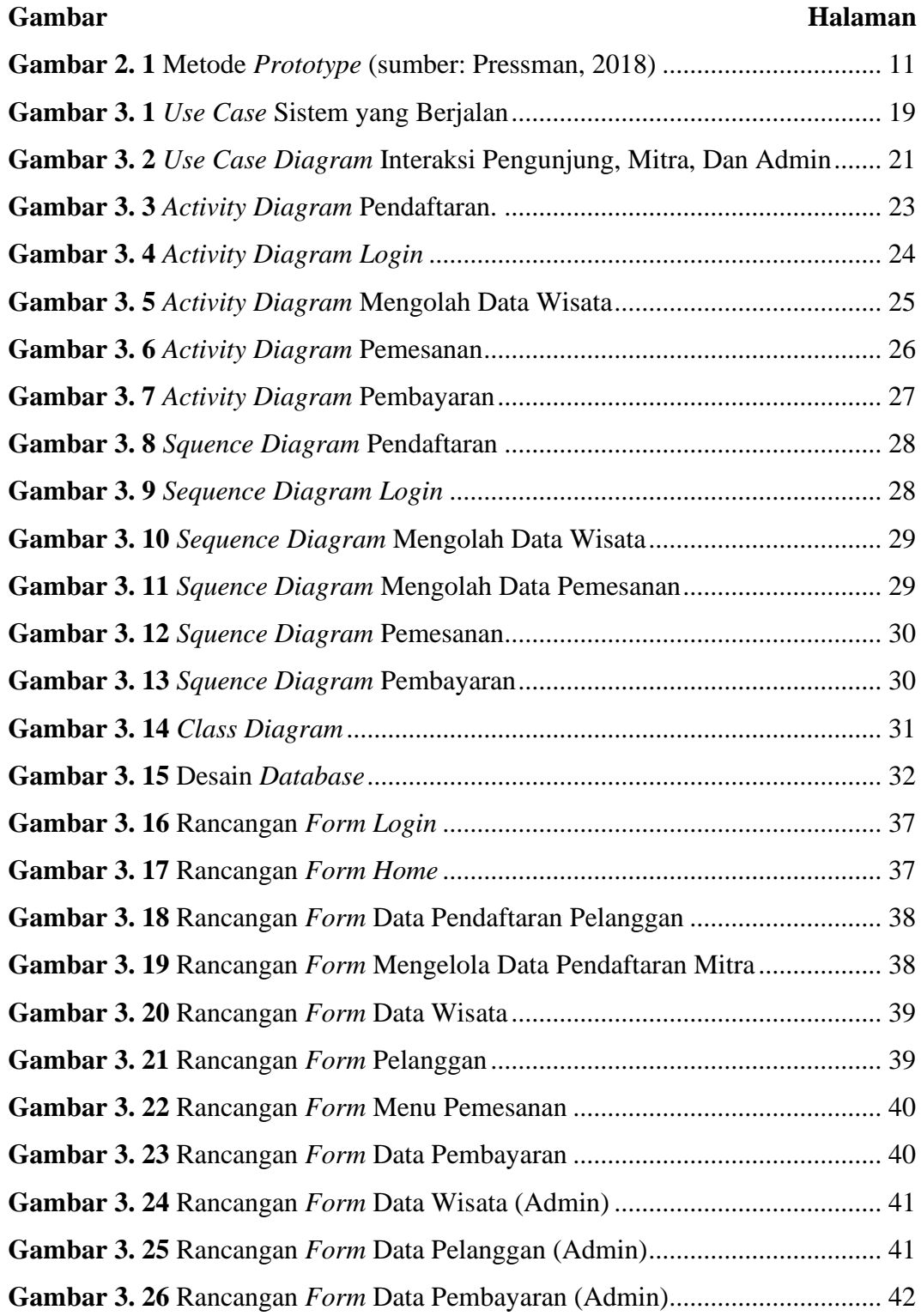

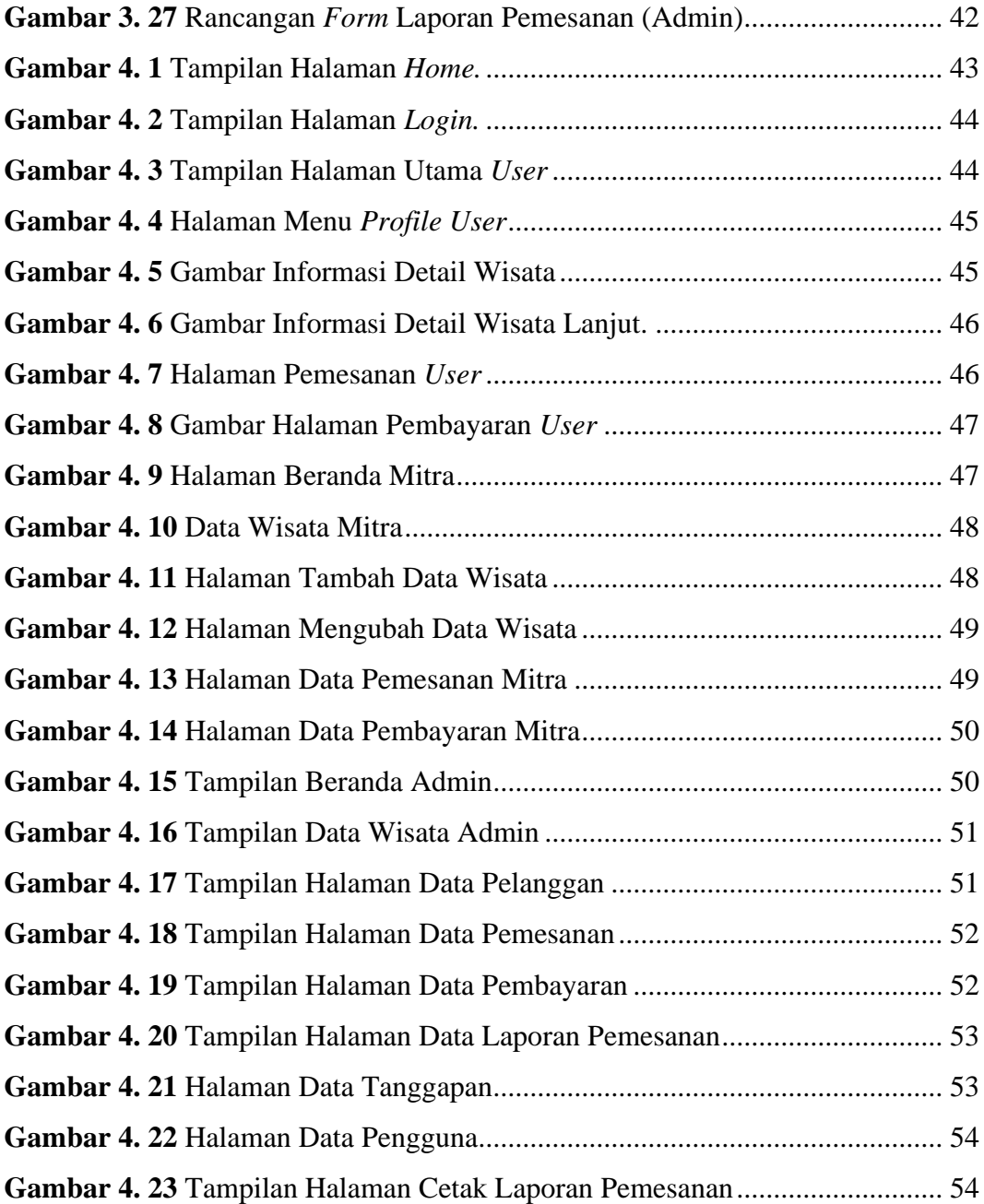